# **BAB III METODE PENELITIAN**

#### **3.1 Metode Penelitian**

Penelitian ini adalah sebuah studi kasus untuk mengetahui apa kendala yang terjadi, apa kendala dominan dan bagaimana solusi dari kendala yang terjadi dalam pelaksanaan pembangunan terowongan air Nanjung yang dilakukan oleh PT Wijaya Karya (Persero) Tbk dan PT Adhi Karya (Persero) Tbk dengan sistem Kerjasama Operasi (KSO). Metode penelitian yang dilakukan adalah metode penelitian deskriptif kuantitatif. Menurut Arikunto (2010), penelitian deskriptif adalah penelitian yang dimaksudkan untuk menyelidiki keadaan, kondisi atau hal-hal lain yang sudah disebutkan, yang hasilnya dipaparkan dalam bentuk laporan penelitian. Sedangkan menurut Sugiyono (2011), penelitian kuantitatif adalah metode penelitian yang berlandaskan pada filsafat positivisme, digunakan untuk meneliti pada populasi atau sampel tertentu dengan pengumpulan data menggunakan instrumen penelitian dan analisis data bersifat kuantitatif/statistik, dengan tujuan untuk menguji hipotesis yang telah ditetapkan. Penelitian ini dilakukan dengan cara pengumpulan data dari hasil pengisian kuesioner.

#### **3.2 Lokasi Penelitian**

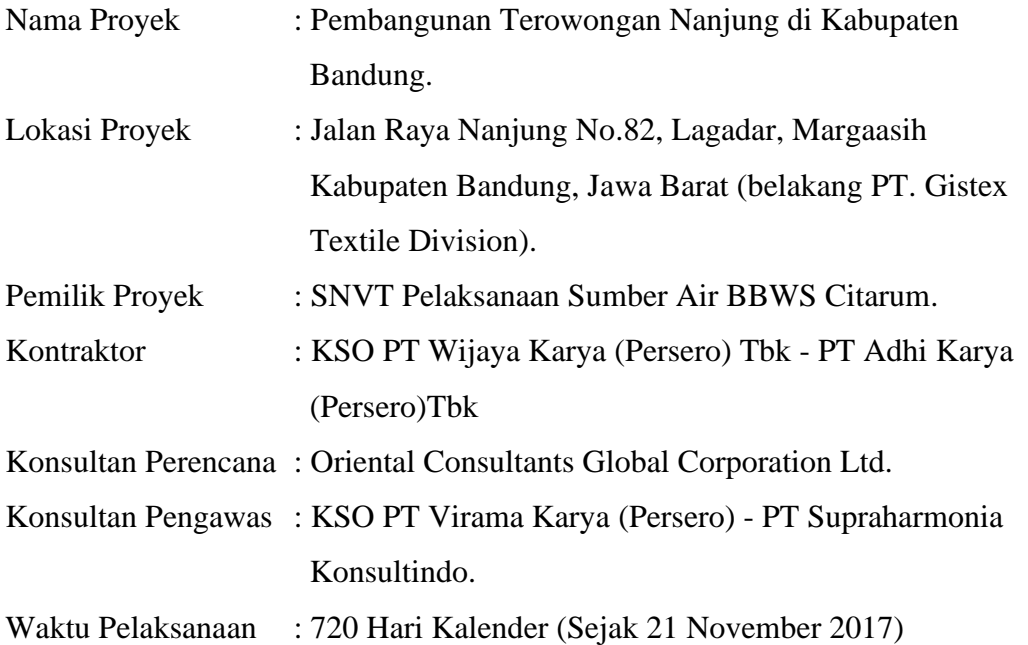

**Ikhsan Jati Kertapernata, 2019**

#### *ANALISIS KENDALA UTAMA DAN SOLUSI PADA PELAKSANAAN PEMBANGUNAN TEROWONGAN* Universitas Pendidikan Indonesia | repository.upi.edu | perpustakaan.upi.edu

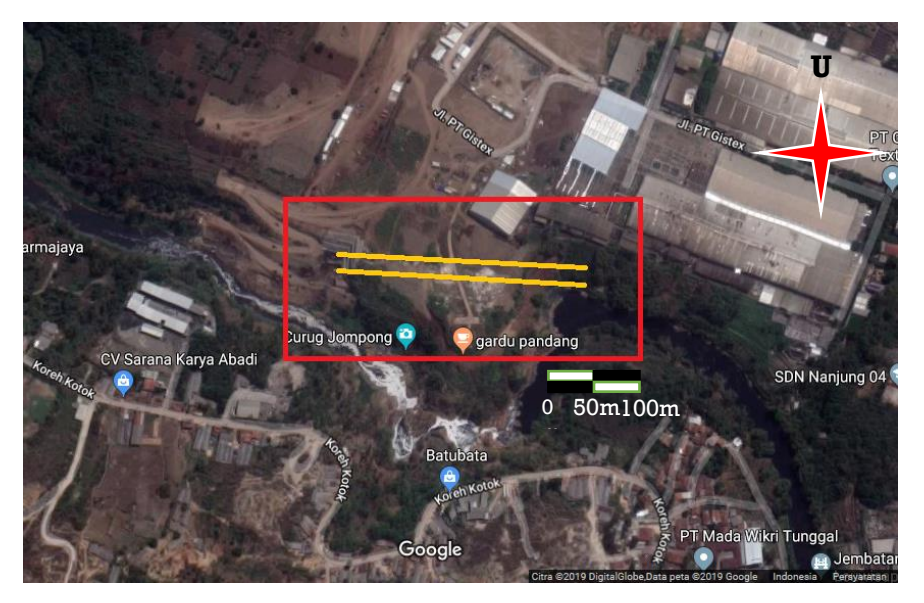

Gambar 3.1 Lokasi Proyek

*Sumber : Google Maps, 2019*

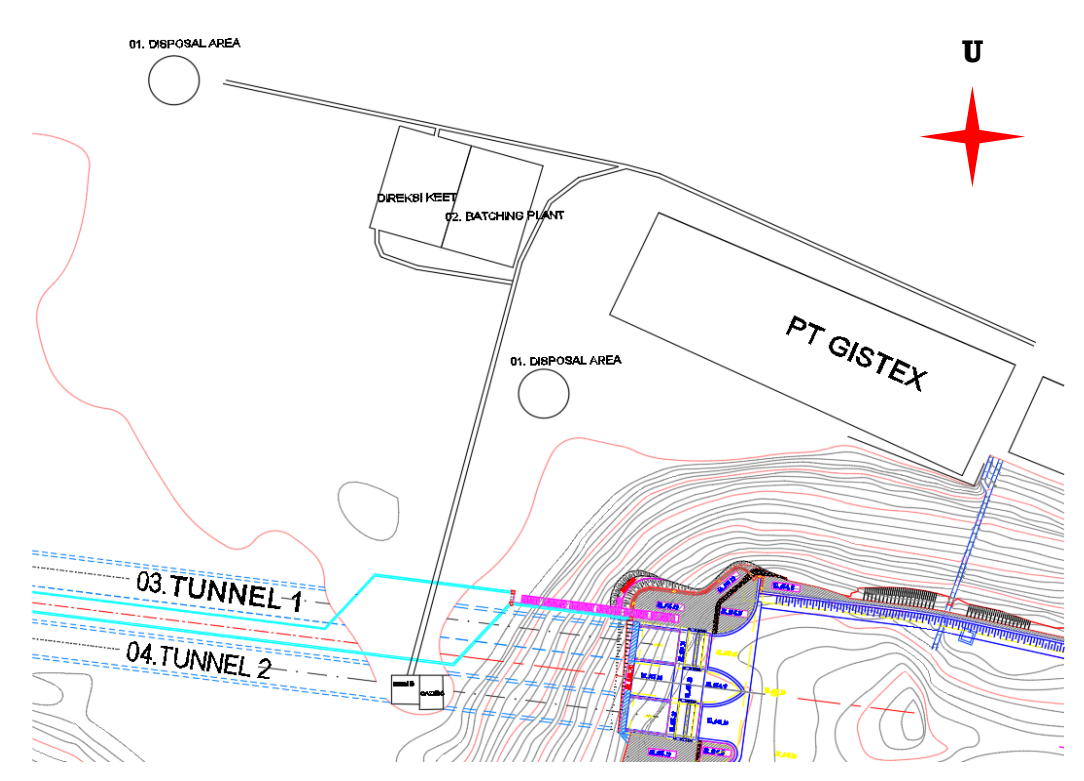

# Gambar 3.2 Site Plan Proyek

*Sumber : PT. WIKA ADHI KSO, 2018*

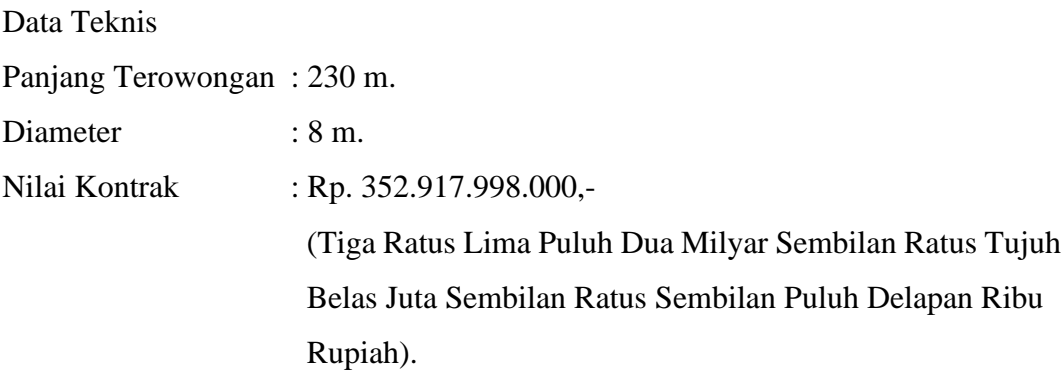

# **3.3 Rancangan Penelitian**

# **3.3.1 Variabel Penelitian**

Variabel penelitian adalah suatu hal yang ditetapkan oleh peneliti untuk diteliti lebih dalam dan kemudian ditarik kesimpulannya. Pada penelitian ini variabel yang digunakan adalah variabel bebas. Indikator-indikator diperoleh dari berbagai referensi seperti pengisian kuesioner dan berbagai sumber terkait lainnya. Variabel pada penelitian ini adalah kendala, kendala dominan, dan solusi kendala.

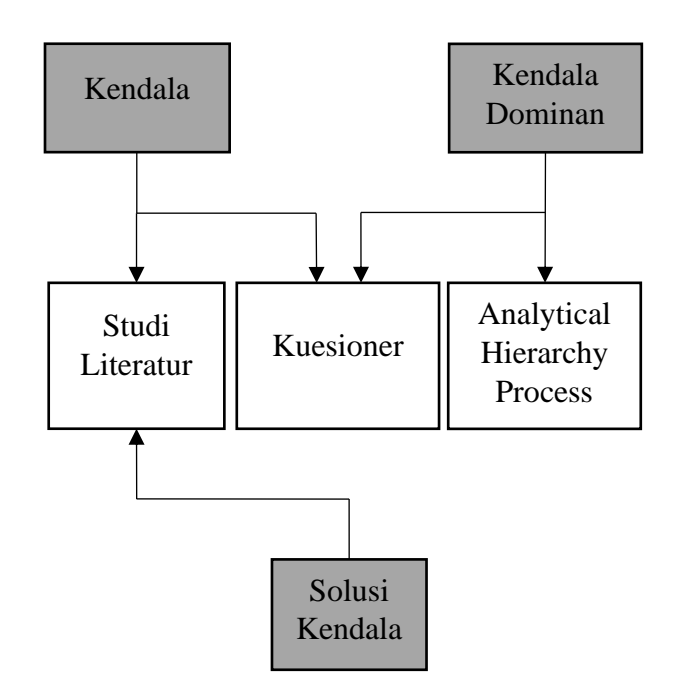

Gambar 3.3 Struktur Aspek Penelitian

Kendala-kendala yang mungkin terjadi pada pelaksanaan pembangunan terowongan diperoleh dari studi literatur, jurnal dan kajian pustaka lainnya yang berhubungan dengan kendala teknis khususnya pada pembangunan konstruksi terowongan. Kendala ini akan digunakan sebagai kisi-kisi untuk membuat kuesioner yang akan disebarkan sebagai bahan pengumpulan data penelitian.

| Variabel<br>Kendala                                                                                                    | N <sub>o</sub>                                         | Kendala                                              | Referensi      |
|----------------------------------------------------------------------------------------------------|--------------------------------------------------------|------------------------------------------------------|----------------|
| Kendala                                                                                                    | X1                                                     | Perubahan cuaca                                      | Soemarno, 2007 |
| dalam                                                                                                    | X2                                                     | Perubahan jadwal pelaksanaan pekerjaan               | Soemarno, 2007 |
| Pelaksanaan                                                                                                    | X3                                                     | Tidak ada sistem kontrol di lokasi kegiatan          | Soemarno, 2007 |
| Pembangunan                                                                                                    | X4                                                     | Ketersediaan material                                | Soemarno, 2007 |
| Terowongan                                                                                                    | X <sub>5</sub>                                         | Kerusakan peralatan mesin dan perlengkapan<br>proyek | Soemarno, 2007 |
|                                                                                                    | X <sub>6</sub>                                         | Adanya perubahan desain                              | Soemarno, 2007 |
|                                                                                                    | X7                                                     | Ketepatan pekerjaan konstruksi                       | Soeharto, 2001 |
|                                                                                                    | X <sub>8</sub>                                         | Kompetensi tenaga kerja                              | Soeharto, 2001 |
|                                                                                                    |                                                        |                                                      |                |
|                                                                                                    | X9                                                     | Data desain tidak lengkap                            | Soeharto, 2001 |
|                                                                                                    | X10                                                    | Kondisi penerangan yang kurang memadai               | Sepang, 2013   |
|                                                                                                    | <b>X11</b>                                             | Retakan pada cangkang terowongan                     | Abdullah, 2017 |
|                                                                                                    | X12<br>Penurunan tanah<br>X13<br>Penggalian terowongan |                                                      | Rori, 2017     |
|                                                                                                    |                                                        |                                                      | Rori, 2017     |
|                                                                                                    | X14                                                    | Deformasi terowongan                                 | Putra, 2016    |
|                                                                                                    | X15                                                    | Elevasi muka air tanah tinggi                        | Ramadani, 2012 |
|                                                                                                    | X16                                                    | Masalah dewatering                                   | Darmawan, 2015 |
|                                                                                                    | X17                                                    | Keruntuhan di muka terowongan                        | Darmawan, 2015 |
| X18<br>Pergerakan tanah<br>Kondisi geologi terowongan berubah<br>X19<br>X20<br>Pemadatan saat pengecoran<br>X21<br>Mutu beton tidak sesuai spesifikasi |                                                        |                                                      | Darmawan, 2015 |
|                                                                                                    |                                                        |                                                      | MCC, 2017      |
|                                                                                                    |                                                        |                                                      | MCC, 2017      |
|                                                                                                    |                                                        |                                                      | MCC, 2017      |

Tabel 3.1 Kendala

| Variabel    | N <sub>0</sub> | Kendala                                      | Referensi |
|-------------|----------------|----------------------------------------------|-----------|
| Kendala     |                |                                              |           |
| Kendala     | X22            | Kesalahan pada survey                        | MCC, 2017 |
| dalam       | X23            | Perubahan metode konstruksi                  | MCC, 2017 |
| Pelaksanaan | X24            | Akses jalan                                  | MCC, 2017 |
| Pembangunan | X25            | Pemasangan dan fabrikasi tulangan yang tidak | MCC, 2017 |
| Terowongan  |                | tepat                                        |           |

Tabel 3.2 Kendala (lanjutan)

## **3.3.2 Populasi dan Sampel Penelitian**

Populasi adalah suatu wilayah yang ditetapkan oleh peneliti untuk diteliti lebih dalam dan kemudian ditarik kesimpulannya, sedangkan sampel adalah suatu bagian yang dimiliki oleh populasi. Penelitian ini akan dilakukan di proyek pembangunan terowongan air Nanjung.

Populasi yang digunakan dalam penelitian ini adalah pihak kontraktor di proyek pembangunan terowongan air Nanjung, dimana kontraktor tersebut adalah Kerjasama Operasi (KSO) antara PT Wijaya Karya (Persero) Tbk dan PT Adhi Karya (Persero) Tbk. Sampel yang diambil untuk kuesioner yaitu sebanyak 25 responden, dimana responden yang diambil adalah pihak kontraktor yang dinilai ahli atau khusus dalam menangani bidang pembangunan terowongan dan bidang lain yang terkait dengan masalah teknis di lapangan, antara lain Pelaksana, Engineering, Surveyor, SHE, Quality Control (QC), dan Quantity Surveyor (QS).

| Kontraktor                | Responden<br>Ahli | Jenis<br>Kelamin | Pendidikan<br>Terakhir | Jabatan di<br>Proyek | Lama<br>Bekerja di<br>Perusahaan |
|---------------------------|-------------------|------------------|------------------------|----------------------|----------------------------------|
| PT. WIKA                  | Responden 1       |                  | S <sub>1</sub>         | QC                   | 4 Tahun                          |
| <b>ADHI</b><br><b>KSO</b> | Responden 2       | L                | D <sub>3</sub>         | <b>SHE</b>           | 2 Tahun                          |
|                           | Responden 3       | L                | D <sub>4</sub>         | <b>SHE</b>           | 3 Tahun                          |
|                           | Responden 4       | L                | S <sub>1</sub>         | Pelaksana            | 10 Tahun                         |

Tabel 3.3 Data Umum Responden Ahli

**Ikhsan Jati Kertapernata, 2019**

*ANALISIS KENDALA UTAMA DAN SOLUSI PADA PELAKSANAAN PEMBANGUNAN TEROWONGAN* Universitas Pendidikan Indonesia | repository.upi.edu | perpustakaan.upi.edu

| Kontraktor  | Responden<br>Ahli | Jenis<br>Kelamin | Pendidikan<br>Terakhir | Jabatan di<br>Proyek | Lama<br>Bekerja di<br>Perusahaan |
|-------------|-------------------|------------------|------------------------|----------------------|----------------------------------|
|             | Responden 5       | L                | S <sub>2</sub>         | Pelaksana            | 3 Tahun                          |
|             | Responden 6       | ${\bf P}$        | S <sub>1</sub>         | Engineering          | 6 Bulan                          |
|             | Responden 7       | $\overline{L}$   | <b>SMN</b>             | Engineering          | 1 Tahun                          |
|             | Responden 8       | $\overline{L}$   | S <sub>1</sub>         | Engineering          | 1 Bulan                          |
|             | Responden 9       | $\mathbf{P}$     | S <sub>2</sub>         | Engineering          | 2,5 Tahun                        |
|             | Responden 10      | L                | S <sub>1</sub>         | Engineering          | 1 Tahun                          |
|             | Responden 11      | ${\bf P}$        | S <sub>1</sub>         | Engineering          | 1 Tahun                          |
|             | Responden 12      | $\overline{L}$   | S <sub>1</sub>         | Pelaksana            | 3 Tahun                          |
|             | Responden 13      | L                | S <sub>2</sub>         | Pelaksana            | 4,5 Tahun                        |
| PT. WIKA    | Responden 14      | $\overline{L}$   | S <sub>2</sub>         | Pelaksana            | 5 Tahun                          |
| <b>ADHI</b> | Responden 15      | $\overline{L}$   | S <sub>1</sub>         | Pelaksana            | 2 Tahun                          |
| <b>KSO</b>  | Responden 16      | L                | S <sub>1</sub>         | QC                   | 3,5 Tahun                        |
|             | Responden 17      | L                | S <sub>1</sub>         | QC                   | 5 Tahun                          |
|             | Responden 18      | L                | S <sub>1</sub>         | Surveyor             | 2 Tahun                          |
|             | Responden 19      | $\overline{L}$   | S <sub>2</sub>         | Surveyor             | 4 Tahun                          |
|             | Responden 20      | $\overline{L}$   | S <sub>1</sub>         | Surveyor             | 6 Bulan                          |
|             | Responden 21      | $\overline{L}$   | S <sub>2</sub>         | Pelaksana            | 6 Tahun                          |
|             | Responden 22      | $\mathbf{L}$     | S <sub>1</sub>         | Pelaksana            | 2,5 Tahun                        |
|             | Responden 23      | L                | S <sub>1</sub>         | QS                   | 3 Tahun                          |
|             | Responden 24      | ${\bf P}$        | S <sub>1</sub>         | QS                   | 4 Tahun                          |
|             | Responden 25      | $\mathbf{P}$     | S <sub>1</sub>         | QS                   | 1,5 Tahun                        |

Tabel 3.4 Data Umum Responden Ahli (lanjutan)

## **3.4 Instrumen Penelitian**

Instrumen penelitian adalah suatu alat bantu yang ditetapkan oleh peneliti untuk pengumpulan data. Data-data yang didapat dari hasil instrumen penelitian yang dilakukan ini digunakan untuk membantu menjawab pertanyaan-pertanyaan yang sebelumnya sudah dirumuskan di rumusan masalah. Instrumen penelitian yang digunakan dalam penelitian ini yaitu kuesioner.

*ANALISIS KENDALA UTAMA DAN SOLUSI PADA PELAKSANAAN PEMBANGUNAN TEROWONGAN* Universitas Pendidikan Indonesia | repository.upi.edu | perpustakaan.upi.edu

### **3.4.1 Kuesioner**

Kuesioner adalah lembar yang berisi pertanyaan – pertanyaan maupun suatu pernyataan yang diajukan kepada responden untuk membantu menjawab pertanyaan atau masalah yang sedang diteliti oleh penulis. Dalam penelitian ini, jenis kuesioner yang digunakan adalah kuesioner tertutup, yaitu kuesioner yang dibuat sedemikian rupa sehingga responden dibatasi dalam memberi jawaban kepada beberapa jawaban atau satu jawaban saja.

Kuesioner pada penelitian ini menggunakan dua macam skala yang berbeda, yaitu menggunakan skala Guttman (Ya (Positif) dan Tidak (Negatif)) pada kuesioner I dan skala Likert pada kuesioner II yang memiliki lima jawaban yaitu Sangat Jarang Terjadi (*Very Unlikely*), Jarang Terjadi (*Unlikely*), Mungkin Terjadi (*Possible*), Sering Terjadi (*Likely*) dan Sangat Sering Terjadi (*Almost Certain*).

| Skala                 | Keterangan            | Deskripsi                                 |  |  |
|-----------------------|-----------------------|-------------------------------------------|--|--|
| 1                     | Sangat Jarang Terjadi | Sangat kecil kemungkinannya, tidak pernah |  |  |
|                       | (Very Unlikely)       | terjadi                                   |  |  |
| $\mathcal{D}_{\cdot}$ | Jarang Terjadi        | Dapat terjadi, namun kecil kemungkinannya |  |  |
|                       | (Unlikely)            |                                           |  |  |
| $\mathcal{R}$         | Mungkin Terjadi       | Dapat terjadi pada kondisi tertentu       |  |  |
|                       | (Posible)             |                                           |  |  |
| 4                     | Sering Terjadi        | Kemungkinan terjadi secara berkala        |  |  |
|                       | (Likely)              |                                           |  |  |
| 5                     | Sangat Sering Terjadi | Dapat terjadi kapan saja                  |  |  |
|                       | (Almost Certain)      |                                           |  |  |

Tabel 3.5 Skala Tingkat Kemungkinan atau Frekuensi Kendala yang terjadi

*Sumber : AS/NZS 4360 Risk Management, 1999*

#### **3.5 Teknik Pengumpulan Data**

Teknik pengumpulan data yang digunakan yaitu dengan metode pengisian kuesioner yang dilakukan di lapangan. Dengan responden dari pihak kontraktor yaitu KSO PT Wijaya Karya (Persero) Tbk dan PT Adhi Karya (Persero) Tbk. Adapun data yang dibutuhkan dalam penelitian ini adalah sebagai berikut :

#### 1. Data Primer

Data primer merupakan data yang langsung berasal dari sumber asli atau sumber pertama dan bukan merupakan hasil pengolahan dari data sebelumnya. Data primer juga menjadi data utama yang akan diteliti. Pada penelitian ini, data primer yang diambil dari lapangan adalah data hasil pengisian kuesioner.

2. Data Sekunder

Data sekunder merupakan data atau informasi yang diperoleh dari studi literatur, jurnal, buku, makalah, penelitian-penelitian terdahulu ataupun data yang sudah diolah yaitu data yang diperoleh langsung dari proyek. Pada penelitian ini, data sekunder dikumpulkan terlebih dahulu untuk mengetahui kendala yang digunakan sebagai variabel penelitian, lalu setelah terkumpul maka dilanjutkan dengan pengumpulan data primer. Adapun data sekunder lainnya yaitu dokumentasi lapangan untuk kendala yang terjadi dalam pelaksanaan pembangunan terowongan air sebagai data pendukung.

# **3.6 Analisis Data**

Analisis data adalah proses untuk mengolah data menjadi informasi yang mudah dipahami dan dapat menjadi solusi dari permasalahan. Metode analisis data yang digunakan dalam penelitian ini yaitu metode deskriptif. Metode penelitian deskriptif ini bertujuan untuk membuat deskripsi, gambaran atau lukisan secara sistematis, faktual dan akurat mengenai fakta-fakta, sifat-sifat serta hubungan antar fenomena yang diselidiki.

Tahapan-tahapan analisis data yang dilakukan adalah sebagai berikut :

# **1. Uji Validitas**

Uji Validitas adalah tahap pertama yang dilakukan untuk pengolahan data pada variabel kendala di dalam kuesioner I. Kuesioner I berupa kendala yang telah dikumpulkan dari studi literatur, teori-teori, pustaka, jurnal dan sumber-sumber lainnya yang kemudian dikonsultasikan kembali dengan narasumber ahli di lapangan. Disini berbagai narasumber ahli diminta pendapatnya tentang variabel kendala yang telah didapat, apakah ada perbaikan, tanpa perbaikan ataupun diubah

total kendala tersebut. Tujuan dari validitas adalah untuk mengetahui apakah variabel-variabel dalam kuesioner dapat dikategorikan valid atau relevan untuk mengukur variabel yang akan diteliti. Setelah instrument tersebut dianggap valid, maka selanjutnya akan dilakukan uji reliabilitas untuk mengetahui konsistensi instrument penelitian karena instrumen penelitian harus reliabel saat dilakukan pengulangan.

Uji validitas dalam penelitian ini menggunakan rumus *Pearson Product Moment*, langkah-langkah perhitungannya adalah sebagai berikut :

1. Menghitung nilai rhitung dengan rumus :

$$
r_{xy} = \frac{n\Sigma XY_i - (\Sigma X)(\Sigma Y)}{\sqrt{(n.\Sigma X^2 - (\Sigma X)^2)(n.\Sigma Y^2 - (\Sigma Y)^2)}}
$$

*Sumber : Riduwan (2015)*

Keterangan :

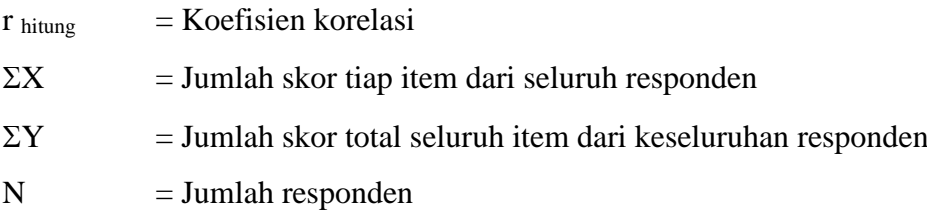

2. Menghitung nilai thitung dengan rumus :

$$
t_{hitung} = \frac{r\sqrt{n-2}}{\sqrt{1-r^2}}
$$

*Sumber : Riduwan (2015)*

Keterangan :

- $t = N$ ilai thitung
- $r = K$ oefisien korelasi hasil yang telah dihitung (r hitung)
- $n = J$ umlah responden

Uji validitas ini dilakukan pada setiap item pernyataan dengan tingkat kepercayaan 95% (taraf signifikan 5% atau  $\alpha$  = 0,05) dan derajat kebebasan (dk =  $n - 2$ ). Jika thitung lebih besar dari ttabel maka dapat dinyatakan item pernyataan

tersebut valid, sebaliknya jika thitung lebih kecil dari ttabel maka item pernyataan tersebut tidak valid.

Apabila instrument tersebut valid, maka dapat dilihat kriteria penafsiran mengenai indeks korelasinya (r) sebagai berikut :

| Nilai Korelasi (r <sub>xy</sub> ) | Kriteria      |
|-----------------------------------|---------------|
| $0,800 - 1,000$                   | Sangat Tinggi |
| $0,600 - 0,799$                   | Tinggi        |
| $0,400 - 0,599$                   | Cukup Tinggi  |
| $0,200 - 0,399$                   | Rendah        |
| < 0.199                           | Sangat Rendah |

Tabel 3.6 Kriteria Indeks Korelasi

*Sumber : Riduwan (2015)*

Jumlah responden yang diambil untuk validitas sebanyak 8 orang pada proyek pembangunan terowongan air Nanjung. Dimana responden yang diambil adalah pihak kontraktor yang dinilai ahli atau khusus dalam menangani bidang pembangunan terowongan.

| Kontraktor              | Responden<br>Ahli | Jenis<br>Kelamin | Pendidikan<br>Terakhir | Jabatan di<br>Proyek | Lama<br>Bekerja di<br>Perusahaan |
|-------------------------|-------------------|------------------|------------------------|----------------------|----------------------------------|
|                         | Responden 1       | L                | S <sub>1</sub>         | <b>SHE</b>           | 2 Tahun                          |
| PT. WIKA<br><b>ADHI</b> | Responden 2       | L                | S <sub>1</sub>         | Engineering          | 1 Bulan                          |
|                         | Responden 3       | P                | S <sub>1</sub>         | Scheduler            | 5 Bulan                          |
|                         | Responden 4       | L                | S <sub>1</sub>         | Engineering          | 4 Tahun                          |
| <b>KSO</b>              | Responden 5       | L                | S <sub>1</sub>         | Engineering          | 15 Tahun                         |
|                         | Responden 6       | P                | S1                     | Engineering          | 1,6 Tahun                        |
|                         | Responden 7       | L                | S <sub>1</sub>         | Engineering          | 3 Tahun                          |
|                         | Responden 8       | L                | S <sub>1</sub>         | Engineering          | 5 Tahun                          |

Tabel 3.7 Data Umum Responden Ahli untuk Validitas

Rekapitulasi hasil hitung uji validitas frekuensi kendala dapat dilihat pada tabel berikut ini :

| No             | t hitung Frekuensi Kendala | t tabel | Keterangan         |
|----------------|----------------------------|---------|--------------------|
| X1             | 1.369                      | 1.943   | <b>Tidak Valid</b> |
| X2             | 2.874                      | 1.943   | Valid              |
| X3             | 2.551                      | 1.943   | Valid              |
| X4             | 2.874                      | 1.943   | Valid              |
| X <sub>5</sub> | 2.551                      | 1.943   | Valid              |
| X <sub>6</sub> | 2.789                      | 1.943   | Valid              |
| $\rm X7$       | 3.077                      | 1.943   | Valid              |
| $\rm X8$       | 2.058                      | 1.943   | Valid              |
| X9             | 2.635                      | 1.943   | Valid              |
| X10            | 3.077                      | 1.943   | Valid              |
| X11            | 2.551                      | 1.943   | Valid              |
| X12            | 4.261                      | 1.943   | Valid              |
| X13            | 7.462                      | 1.943   | Valid              |
| X14            | 2.357                      | 1.943   | Valid              |
| X15            | 7.462                      | 1.943   | Valid              |
| X16            | 4.261                      | 1.943   | Valid              |
| X17            | 3.155                      | 1.943   | Valid              |
| X18            | 2.810                      | 1.943   | Valid              |
| X19            | 7.462                      | 1.943   | Valid              |
| X20            | 4.261                      | 1.943   | Valid              |
| X21            | 7.462                      | 1.943   | Valid              |
| X22            | 2.403                      | 1.943   | Valid              |
| X23            | 2.294                      | 1.943   | Valid              |
| X24            | 1.378                      | 1.943   | Tidak Valid        |
| X25            | 4.261                      | 1.943   | Valid              |
| X26            | 2.058                      | 1.943   | Valid              |

Tabel 3.8 Rekapitulasi Hasil Uji Validitas Frekuensi Kendala

**Ikhsan Jati Kertapernata, 2019**

*ANALISIS KENDALA UTAMA DAN SOLUSI PADA PELAKSANAAN PEMBANGUNAN TEROWONGAN* Universitas Pendidikan Indonesia | repository.upi.edu | perpustakaan.upi.edu

| No  | t hitung Frekuensi Kendala | t tabel | Keterangan         |
|-----|----------------------------|---------|--------------------|
| X27 | $-0.714$                   | 1.943   | <b>Tidak Valid</b> |
| X28 | 0.431                      | 1.943   | <b>Tidak Valid</b> |
| X29 | 2.371                      | 1.943   | Valid              |
| X30 | 7.462                      | 1.943   | Valid              |
| X31 | 2.874                      | 1.943   | Valid              |
| X32 | $-2.298$                   | 1.943   | <b>Tidak Valid</b> |
| X33 | 2.789                      | 1.943   | Valid              |
| X34 | 7.462                      | 1.943   | Valid              |
| X35 | 4.261                      | 1.943   | Valid              |
| X36 | 2.298                      | 1.943   | Valid              |
| X37 | 4.261                      | 1.943   | Valid              |
| X38 | 4.261                      | 1.943   | Valid              |
| X39 | 2.089                      | 1.943   | Valid              |
| X40 | 2.874                      | 1.943   | Valid              |
| X41 | 3.572                      | 1.943   | Valid              |
| X42 | 2.874                      | 1.943   | Valid              |
| X43 | 0.249                      | 1.943   | <b>Tidak Valid</b> |
| X44 | 2.874                      | 1.943   | Valid              |
| X45 | 3.155                      | 1.943   | Valid              |
| X46 | 1.649                      | 1.943   | <b>Tidak Valid</b> |
| X47 | 2.049                      | 1.943   | Valid              |
| X48 | 2.160                      | 1.943   | Valid              |
| X49 | 2.789                      | 1.943   | Valid              |
| X50 | 4.261                      | 1.943   | Valid              |
| X51 | 1.126                      | 1.943   | Tidak Valid        |
| X52 | 7.462                      | 1.943   | Valid              |
| X53 | 2.874                      | 1.943   | Valid              |

Tabel 3.9 Rekapitulasi Hasil Uji Validitas Frekuensi Kendala (lanjutan)

#### **2. Uji Reliabilitas**

Jika semua item pernyataan ataupun pertanyaan sudah valid, maka dilakukan uji reliabilitas. Pengujian reliabilitas dilakukan untuk mengetahui konsistensi terhadap alat ukur, hal tersebut dilakukan untuk melihat apakah alat ukur yang digunakan sudah dapat diandalkan dan tetap konsisten jika pengukuran tersebut dilakukan pengulangan.

Uji reliabilitas dalam penelitian ini dilakukan dengan menggunakan metode *Alpha*. Langkah-langkah yang digunakan dalam uji reliabilitas metode *Alpha* adalah sebagai berikut:

a. Menghitung Varians Skor tiap item :

$$
Si = \frac{\sum X i^{2} - \frac{(\sum X i)^{2}}{N}}{N}
$$

*Sumber : Riduwan (2015)*

Keterangan :

 $Si = Varians skor tiap-tiap item$ 

 $\sum Xi^2$  = Jumlah kuadrat jawaban responden dari setiap item

 $(\Sigma Xi)^2$  = Jumlah kuadrat jawaban responden dari setiap item dikuadratkan

 $N = J$ umlah responden

b. Menjumlahkan Varians semua item

$$
\Sigma S_i = S_1 + S_2 + S_3 + \dots + S_n
$$

*Sumber : Riduwan (2015)*

Keterangan :

 $\Sigma S_i$  = Jumlah Varians skor tiap-tiap item  $S_1, S_2, S_3, S_n$  = Varians skor tiap-tiap item

c. Menghitung Varians total

$$
St = \frac{\Sigma Y i^{2} - \frac{(\Sigma Y i)^{2}}{N}}{N}
$$

*Sumber : Riduwan (2015)*

Keterangan :

 $St = Harga \, varians \, total$ 

 $\sum Y_i^2$  = Jumlah kuadrat skor total

 $(\Sigma Yi)^2$  = Jumlah kuadrat dari skor total

 $N = J$ umlah responden

d. Menghitung reliabilitas instrument ( $r_{11}$ ) dengan rumus *Alpha* 

$$
r_{11} = \left(\frac{k}{k-1}\right)\left(1 - \frac{\Sigma S_i}{S_t}\right)
$$

*Sumber : Riduwan (2015)*

Keterangan :

 $r_{11}$  = Nilai Reliabilitas

 $\Sigma S_i$  = Jumlah Varians skor tiap item

- $S_t$  = Varians total
- $k = J$ umlah Item

Uji reliabilitas menghasilkan nilai  $r_{11}$  yang dikonsultasikan dengan nilai tabel r *Product Moment* dengan tingkat kepercayaan 95% (taraf signifikan 5% atau α = 0,05) dan derajat kebebasan (dk = N – 1). Jika  $r_{11}$  lebih besar dari  $r_{table}$  maka dapat dinyatakan data yang dianalisis adalah reliabel, sebaliknya jika  $r_{11}$  lebih kecil daripada  $r_{table}$  maka data yang dianalisis adalah tidak reliabel.

Apabila data tersebut reliabel, maka dapat dilihat kriteria penafsiran mengenai kriteria reliabilitasnya  $(r_{11})$  sebagai berikut :

| Interval Koefisien Reliabilitas $(r_{11})$ | Kriteria      |
|--------------------------------------------|---------------|
| $0,800 - 1,000$                            | Sangat Tinggi |
| $0,600 - 0,799$                            | Tinggi        |
| $0,400 - 0,599$                            | Cukup Tinggi  |
| $0,200 - 0,399$                            | Rendah        |
| < 0.199                                    | Sangat Rendah |

Tabel 3.10 Kriteria Reliabilitas

*Sumber : Riduwan (2015)*

Rekapitulasi hasil hitung uji reliabilitas variabel frekuensi risiko dapat dilihat pada tabel berikut ini :

Tabel 3.11 Rekapitulasi Hasil Uji Reliabilitas Frekuensi Kendala

| Variabel X        | $\Sigma$ Si | St      | r11   | Reliabilitas  |
|-------------------|-------------|---------|-------|---------------|
| Frekuensi Kendala |             |         |       |               |
| Teknis Pelaksanan | 12.953      | 347.234 | 0.981 | Sangat Tinggi |
| Pembangunan       |             |         |       |               |
| Terowongan        |             |         |       |               |

Berdasarkan hasil uji reliabilitas variabel frekuensi kendala teknis pelaksanaan pembangunan terowongan memiliki item pernyataan yang memiliki tingkat reliabilitas yang Sangat Tinggi. Dengan demikian dapat disimpulkan bahwa alat ukur yang digunakan dalam penelitian ini dapat diandalkan dan tetap konsisten jika pengukuran tersebut diulang.

### **3. Statistik Deskriptif**

Statistik deskriptif adalah statistik untuk menganalisis data yang dilakukan dengan cara menggambarkan atau mendeskripsikan data-data yang telah terkumpul. Statistik deskriptif ini adalah penerapan dari metode statistik untuk mengumpulkan, mengolah, menyajikan dan menganalisis data-data kuantitatif secara deskriptif. Digunakannya analisis deskriptif ini yaitu untuk menganalisis nilai rata-rata (*mean*) untuk menetapkan nilai skala frekuensi kemungkinan terjadinya kendala.

*ANALISIS KENDALA UTAMA DAN SOLUSI PADA PELAKSANAAN PEMBANGUNAN TEROWONGAN* Universitas Pendidikan Indonesia | repository.upi.edu | perpustakaan.upi.edu

# **4. Analisis Menggunakan AHP (***Analytical Hierarcy Process***) dengan Pendekatan** *Saaty*

Analisis yang terakhir dilakukan setelah mendapatkan kendala yang telah diketahui pada tahapan sebelumnya, selanjutnya adalah mencari prioritas dari kendala tersebut dengan menggunakan AHP *(Analytical Hierarchy Process)*  dengan Pendekatan *Saaty*. Menurut Saaty (2008), dalam menentukan suatu keputusan diperlukan banyak pendapat dan perlu dirundingkan oleh banyak pakar untuk didapatkan hasil yang objektif dari permasalahan yang diangkat. AHP (*Analytical Hierarcy Process*) ini adalah suatu model pendukung keputusan yang dikembangkan oleh Thomas L. Saaty dari Katz Graduate School of Business University of Pittsburgh.

Saaty (2008), mengatakan bahwa :

*Decisions involve many intangibles that need to be traded off. To do that, they have to be measured along side tangibles whose measurements must also be evaluated as to, how well, they serve the objectives of the decision maker. The Analytic Hierarchy Process (AHP) is a theory of measurement through pairwise comparisons and relies on the judgements of experts to derive priority scales.* (hlm. 83)

*Analytical Hierarchy Process* (AHP) ini merupakan suatu teori perhitungan melalui perbandingan berpasangan (*pairwise comparison*) dan bergantung pada penilaian para ahli untuk menentukan skala prioritas. Pada penelitian ini digunakan metode *Analitycal Hierarchy Process* (AHP) untuk melihat skala prioritas frekuensi terjadinya kendala dengan memberikan peringkat pada kendala dan untuk menentukan kendala mana saja yang dapat dikatakan kendala yang dominan.

Suryadi dan Ramdhani (dalam Syaifullah, 2010) menyatakan langkahlangkah dalam metode *Analytical Hierarchy Process* (AHP) ini diantaranya adalah sebagai berikut :

- 1. Mendefinisikan masalah dan menentukan solusi yang diinginkan.
- 2. Membuat struktur hierarki yang diawali dengan tujuan utama.

Setelah menyusun tujuan utama sebagai level teratas akan disusun level hirarki yang berada dibawahnya yaitu kriteria-kriteria yang cocok untuk mempertimbangkan atau menilai kendala yang telah diidentifikasi dan

menentukan kendala dominannya. Tiap kriteria mempunyai intensitas yang berbeda-beda.

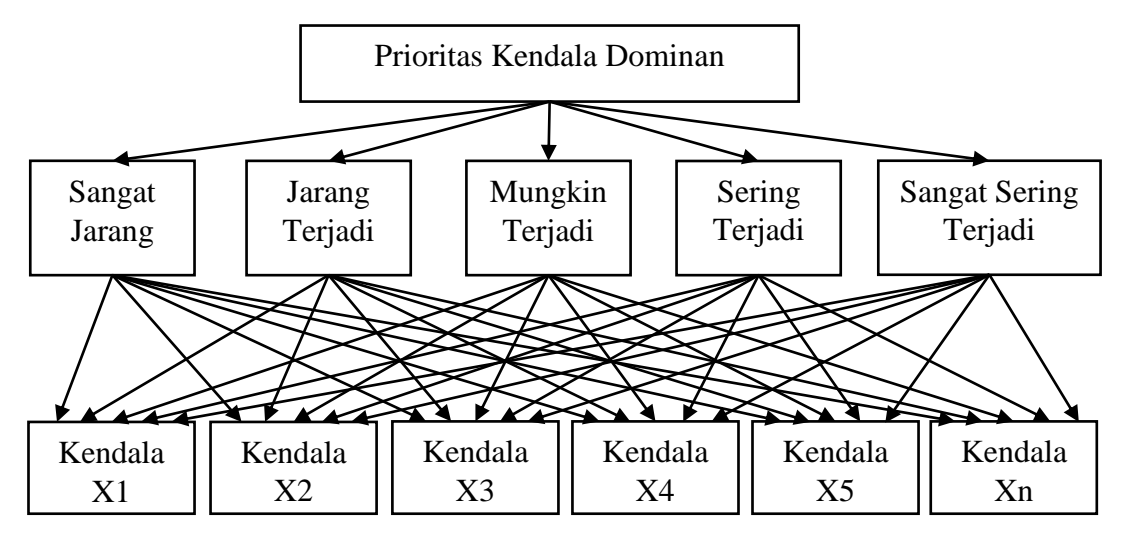

Gambar 3.4 Struktur Hirarki Penentuan Prioritas Kendala Dominan

- 3. Membuat matrik perbandingan berpasangan yang menggambarkan kontribusi relatif atau pengaruh setiap elemen terhadap tujuan atau kriteria yang setingkat diatasnya.
- 4. Mendefinisikan perbandingan berpasangan matriks. Perbandingan dilakukan berdasarkan "Judgement" dari pengambil keputusan dengan menilai tingkat kepentingan suatu elemen dibandingkan elemen lainnya. Saaty menetapkan skala nilai absolut untuk nilai matriks perbandingan berpasangan antar elemen yang ditunjukkan pada tabel berikut :

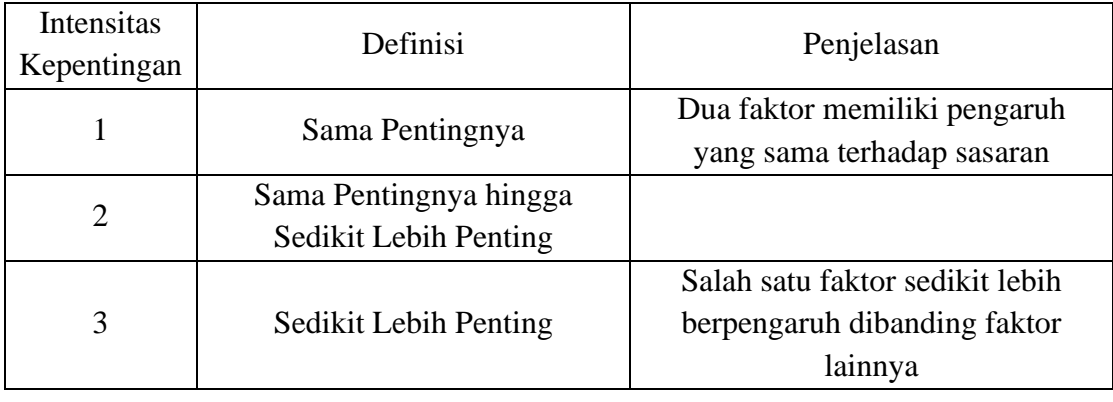

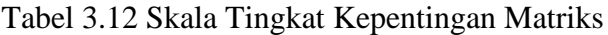

| <b>Intensitas</b><br>Kepentingan | Definisi                     | Penjelasan                     |
|----------------------------------|------------------------------|--------------------------------|
|                                  | Sedikit Lebih Penting hingga |                                |
| $\overline{4}$                   | Jelas Lebih Penting          |                                |
|                                  |                              | Salah satu faktor lebih        |
| 5                                | Jelas Lebih Penting          | berpengaruh dibanding faktor   |
|                                  |                              | lainnya                        |
| 6                                | Jelas Lebih Penting hingga   |                                |
|                                  | Sangat Jelas Lebih Penting   |                                |
|                                  |                              | Salah satu faktor sangat lebih |
| 7                                | Sangat Jelas Lebih Penting   | berpengaruh dibanding faktor   |
|                                  |                              | lainnya                        |
| 8                                | Sangat Jelas Lebih Penting   |                                |
|                                  | hingga Mutlak Lebih Penting  |                                |
|                                  |                              | Salah satu faktor jauh lebih   |
| 9                                | <b>Mutlak Lebih Penting</b>  | berpengaruh dibanding faktor   |
|                                  |                              | lainnya                        |

Tabel 3.13 Skala Tingkat Kepentingan Matriks (lanjutan)

*Sumber : Saaty (2008)*

Perbandingan tingkat kepentingan ini disajikan dalam bentuk matriks perbandingan berpasangan dengan nilai skala tingkat kepentingan di atas. Nilai skala yang dipilih menjadi elemen matriks adalah 1, 3, 5, 7, dan 9, sedangkan nilai 2, 4, 6 dan 8 diabaikan karena nilai tersebut adalah nilai rentang antara dua nilai utamanya yang berdekatan.

Cara pengisian elemen-elemen pada matriks berpasangan adalah :

- a. Elemen a[ i,i ] = 1 dimana i = 1,2,3,...,n
- b. Elemen matriks segitiga atas sebagai input.
- c. Elemen matriks segitiga bawah mempunyai rumus a [j,i] = 1  $a[i,j]$ untuk i≠j.

| Kategori                    | Sangat<br>Sering<br>Terjadi | Sering<br>Terjadi | Mungkin<br>Terjadi | Jarang<br>Terjadi | Sangat<br>Jarang<br>Terjadi |
|-----------------------------|-----------------------------|-------------------|--------------------|-------------------|-----------------------------|
| Sangat<br>Sering<br>Terjadi | $\mathbf{1}$                | 3                 | 5                  | 7                 | 9                           |
| Sering<br>Terjadi           | 0,333                       | $\mathbf{1}$      | 3                  | 5                 | 7                           |
| Mungkin<br>Terjadi          | 0,2                         | 0,333             | 1                  | 3                 | 5                           |
| Jarang<br>Terjadi           | 0,143                       | 0,2               | 0,333              | $\mathbf{1}$      | 3                           |
| Sangat<br>Jarang<br>Terjadi | 0,111                       | 0,143             | 0,2                | 0,333             | 1                           |

Tabel 3.14 Matriks Perbandingan Berpasangan

*Sumber : Saaty (1993)*

5. Menghitung nilai bobot elemen dengan menggunakan *eigen vector* dan menguji konsistensinya, jika tidak konsisten maka pengambilan data diulangi. Menguji konsistensi setiap matriks berpasangan antar alternatif dengan rumus masing-masing elemen matriks berpasangan dikalikan dengan nilai prioritas kriteria. Hasilnya masing-masing baris dijumlah, kemudian hasilnya dibagi dengan masing-masing nilai prioritas kriteria sebanyak  $\lambda_1$ ,  $\lambda_2$ ,  $\lambda_3$ , ...,  $\lambda_n$ .

Menghitung Lamda max dengan rumus

$$
\lambda_{\max} = \frac{\Sigma \lambda}{n}
$$

- 6. Mengulangi langkah 3, 4 dan 5 untuk seluruh tingkat hirarki.
- 7. Menghitung *eigen vector* dari setiap matriks perbandingan berpasangan.
- 8. Memeriksa konsistensi hirarki. Uji konsistensi hirarki dihitung dari *consistency ratio* (CR), nilai CR harus lebih kecil atau sama dengan 10% maka dapat dikatakan hasil penelitian hirarki konsisten. Jika nilainya lebih dari 10% maka penilaian data harus diperbaiki.

Menghitung Indeks Konsistensi (CRI) dengan rumus :

$$
CRI = \frac{\lambda maks - n}{n - 1}
$$

Menghitung Rasio Konsistensi (CRH) dengan rumus :

$$
CRH = \frac{CRI}{RI}
$$

| N              | Ratio Index (RI) |  |  |
|----------------|------------------|--|--|
| $\mathbf{1}$   | $\overline{0}$   |  |  |
| $\overline{2}$ | $\overline{0}$   |  |  |
| 3              | 0,58             |  |  |
| $\overline{4}$ | 0,9              |  |  |
| 5              | 1,12             |  |  |
| 6              | 1,24             |  |  |
| $\overline{7}$ | 1,32             |  |  |
| 8              | 1,41             |  |  |
| 9              | 1,45             |  |  |
| 10             | 1,49             |  |  |
| 11             | 1,51             |  |  |
| 12             | 1,48             |  |  |
|                |                  |  |  |

Tabel 3.15 Nilai Ratio Index (RI)

*Sumber : Saaty (1993)*

Jika CR < 0,1 maka nilai perbandingan berpasangan pada matriks kriteria yang diberikan konsisten. Jika CR > 0,1 maka nilai perbandingan berpasangan pada matriks kriteria yang diberikan tidak konsisten.

9. Hasil akhirnya berupa nilai prioritas global yang digunakan oleh pengambil keputusan berdasarkan skor tertinggi untuk menentukan peringkat kendala. Penjelasan mengenai perhitungan lebih jelas pada bab IV.

### **3.7 Langkah-Langkah Penelitian**

Adapun langkah-langkah penelitian yang dilakukan pada penelitian ini yaitu sebagai berikut :

1. Identifikasi

Proses awal identifikasi dimulai dengan menetapkan variabelvariabel yaitu kendala, kendala dominan dan solusi kendala. Lalu dilakukan studi literatur untuk membuat daftar kendala atau variabelvariabel yang memungkinkan terjadinya kendala di lapangan. Kendala ini dikonsultasikan kepada narasumber ahli di lapangan untuk divalidasi apakah ada kendala yang perlu ditambahkan atau dikurangi agar didapat kendala yang benar-benar relevan. Langkah selanjutnya adalah mengambil data primer berupa hasil pengisian kuesioner yang berkaitan dengan kendala, kendala dominan dan solusi kendala.

2. Analisis

Tahapan proses analisis adalah sebagai berikut :

- a. Membuat kuesioner dari identifikasi kendala variabel yang telah diolah kembali.
- b. Menyebarkan kuesioner kepada pihak kontraktor sebanyak 25 responden untuk mengetahui kendala yang terjadi di proyek.
- c. Menganalisis kendala dominan yang mungkin terjadi dari hasil kuesioner yang telah disebar.
- d. Membuat daftar kendala dominan hasil dari analisis kendala.
- e. Menganalisis solusi dari kendala yang terjadi dari studi literatur.
- f. Menarik kesimpulan atau verifikasi dari variabel-variabel kendala, kendala dominan dan solusi kendala di dalam proyek.

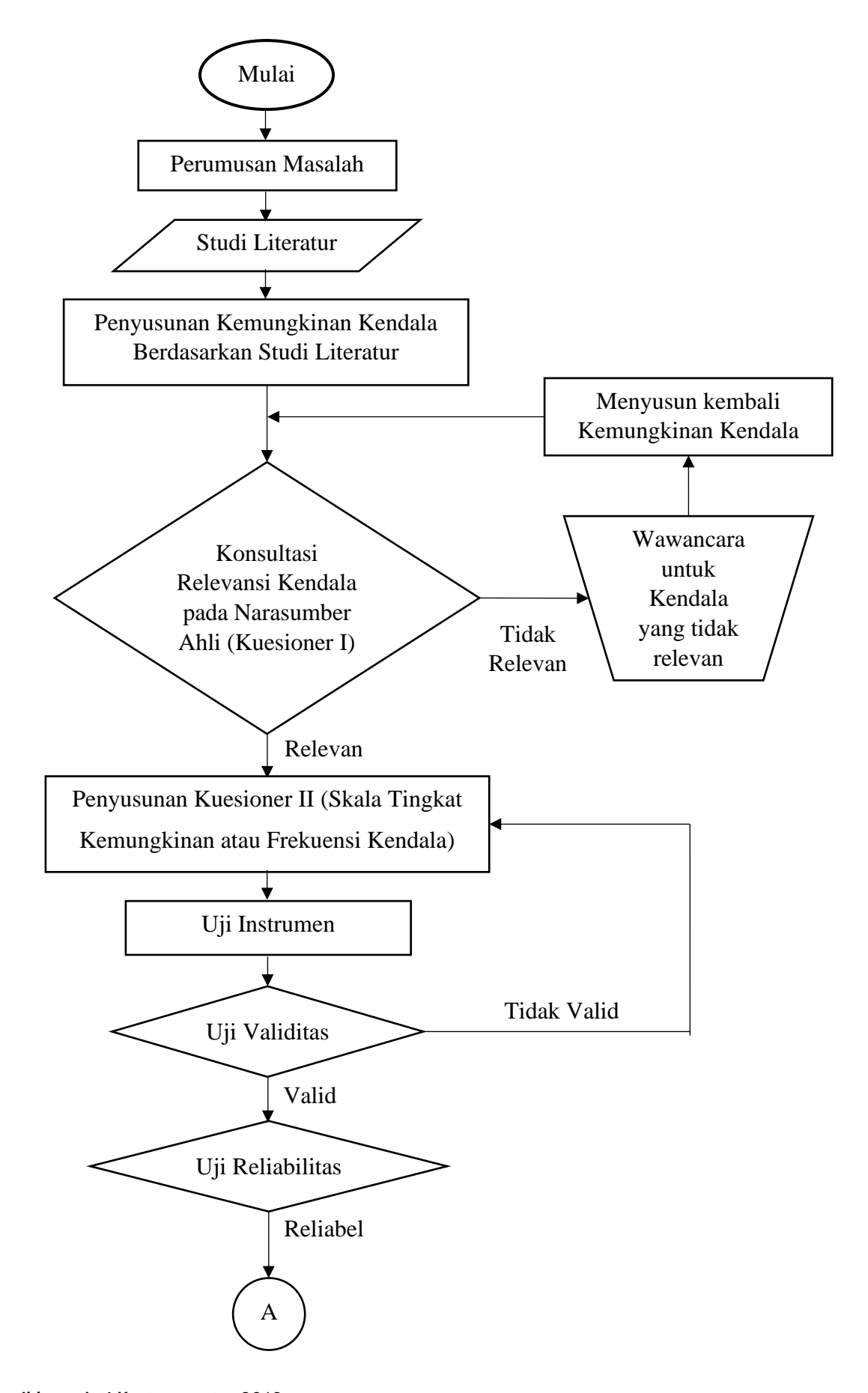

**Ikhsan Jati Kertapernata, 2019** *ANALISIS KENDALA UTAMA DAN SOLUSI PADA PELAKSANAAN PEMBANGUNAN TEROWONGAN* Universitas Pendidikan Indonesia | repository.upi.edu | perpustakaan.upi.edu

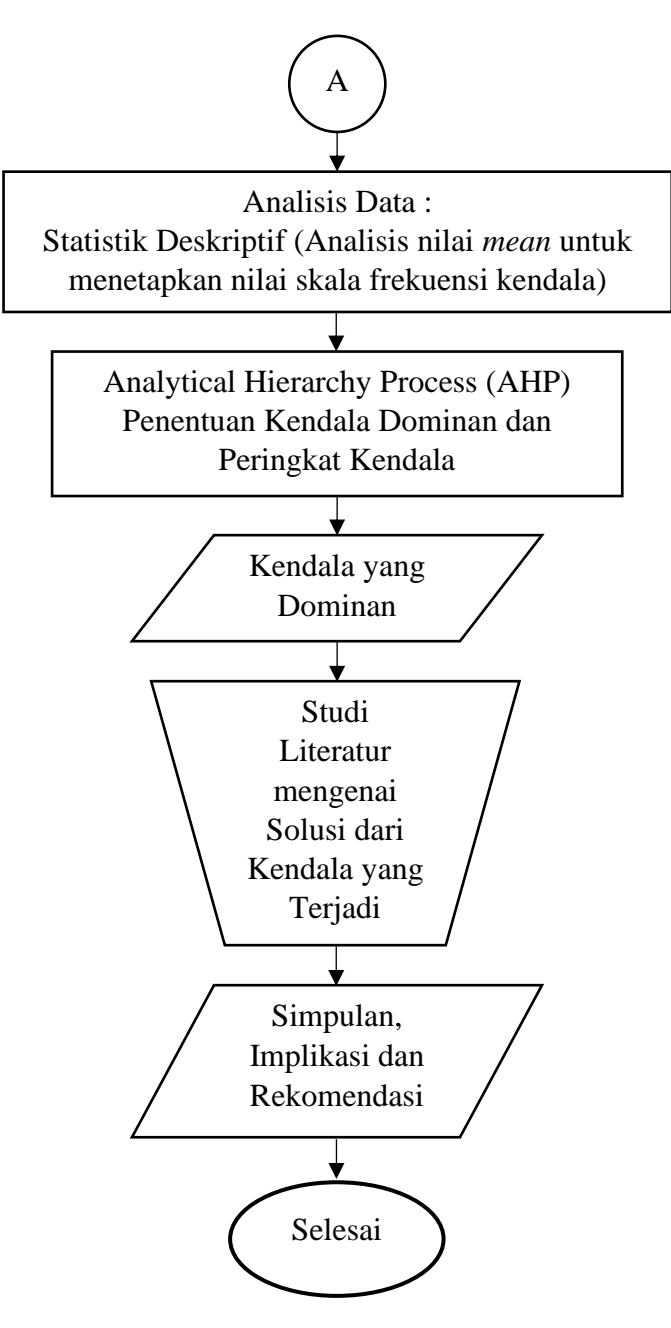

Gambar 3.5 Diagram Alir Penelitian